# **Search and Retrieve API**

The Search and Retrieve API provides a means for looking up content from an application based on search criteria including related content and returning the relevant fields for a specific use case. The application can be an iOS or Android mobile app, a web application or a web site requesting the content. The Search and Retrieve API can be used to search for any content, but it is especially useful for [headless](https://wiki.gxsoftware.com/wiki/display/PD/XperienCentral+Headless) content because it allows for referenced content to be included and it also offers field filtering. It is very fast thanks to its use of the [Apache Solr](https://solr.apache.org/) search engine and because it retrieves content via the XperienCentral cache. The search queries are concise and written either in JSON, which is usually used when querying from code, or in YAML which is easier to read and write when developing or testing queries.

# **In This Topic**

- [Requirements and Installation](#page-0-0)
- $\bullet$ **[Configuration](#page-0-1)**
- [Basic Usage](#page-0-2)
- [Releases and Work in Progress](#page-2-0)
- [Search Requests](#page-3-0)
- [Responses](#page-4-0)
- [Search Parameters](#page-5-0)
- [Includes \(Following References\)](#page-9-0)
- [Filtering the Fields in the Response](#page-12-0)

# <span id="page-0-0"></span>Requirements and Installation

The Search and Retrieve API functionality requires XperienCentral versions R32 and higher or versions R27 and higher in combination with the Headless Add-on versions 2.2.5 and higher. The setting search\_retrieve\_enabled in the headless\_search\_retrieve section on the [General](https://wiki.gxsoftware.com/wiki/display/PD/General) tab of the [Set](https://wiki.gxsoftware.com/wiki/display/PD/The+Setup+Tool) [up Tool](https://wiki.gxsoftware.com/wiki/display/PD/The+Setup+Tool) must be enabled. A free tool that is useful for sending these types of requests is [Postman](https://www.postman.com/).

Back to top

# <span id="page-0-1"></span>Configuration

In addition to the options to enable the Search and Retrieve API, the headless\_search\_retrieve section on the [General](https://wiki.gxsoftware.com/wiki/display/PD/General) tab of the [Setup Tool](https://wiki.gxsoftware.com/wiki/display/PD/The+Setup+Tool) contains two configuration options:

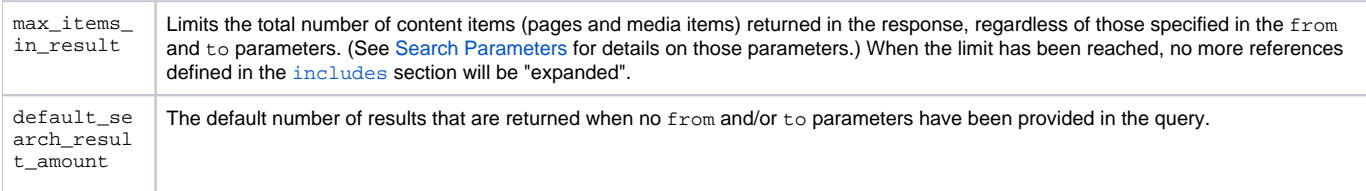

# **Clustered environments**

<span id="page-0-2"></span>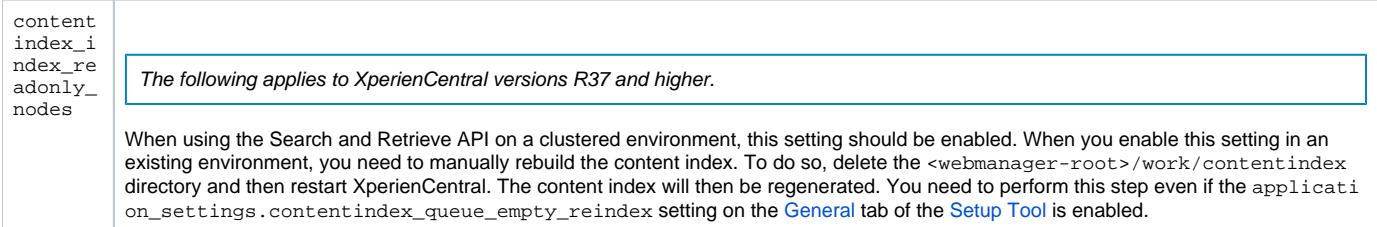

# Basic Usage

To send an HTTP POST request to [https://yoursite.com/web/searchretrieve/v1/yaml,](https://yoursite.com/web/searchretrieve/v1/yaml) the search query would be:

```
YAML
search:
  text: The text to search for in your content
JSON
{
   "search": {
     "text": "The text to search for in your content"
  }
}
```
This query will return JSON containing the contents of all content items matching the text in all languages. For example:

```
{
   "results" : [ {
     "_searchRetrieve" : {
       "contentItemID" : "M123",
      "language" : "nl_NL",
      "success" : true
    },
     ... JSON contents of this item ...
  }, {
     "_searchRetrieve" : {
       "contentItemID" : "P12345",
      "language" : "en_US",
       "success" : true
    },
     ... JSON contents of this item ...
  } ]
}
```
To retrieve the JSON content, all presentations must be headless (JSON). This means the page presentation as well as all the required element presentations. To retrieve results 11 through 20 of content items in English with the keywords "news" and "sports", the query would be:

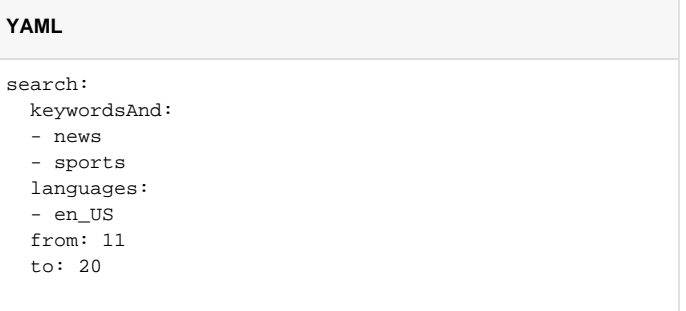

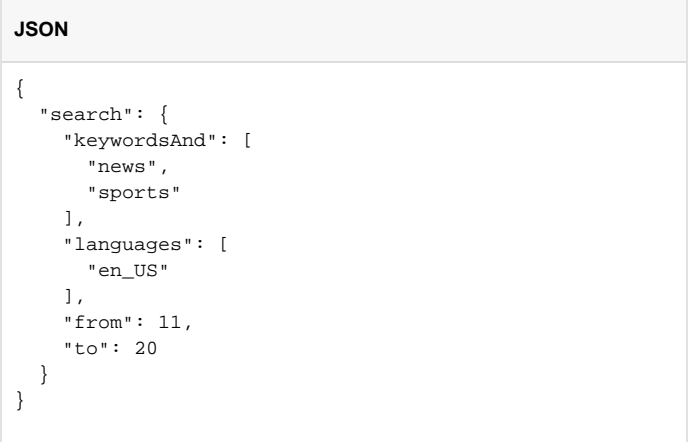

To retrieve the Dutch content item versions for the content items with ID M1 and P26111, the query would be:

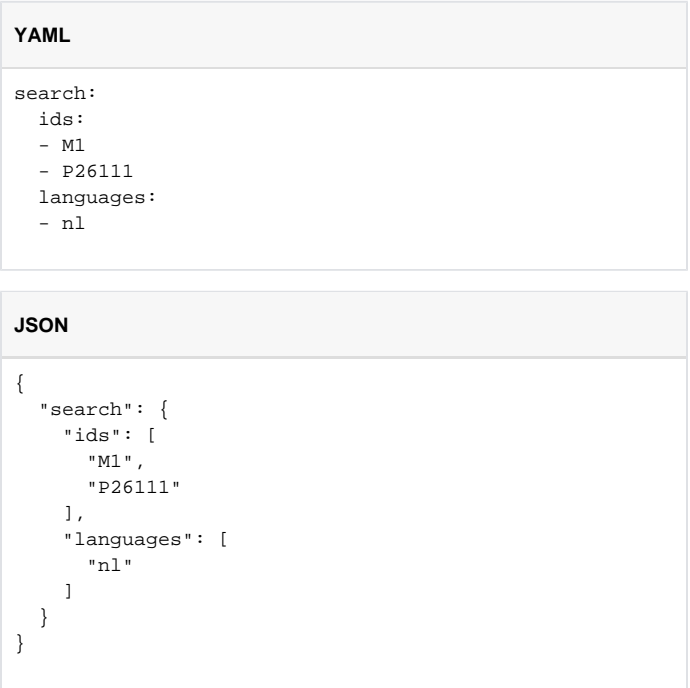

Back to top

# <span id="page-2-0"></span>Releases and Work in Progress

The first version of the Search and Retrieve API was released in XperienCentral version R32. It contains the functionalities described here and is intended to be used in a development environment but should not be used in a production environment. The following functionality will be added in later versions in order to make the API production ready:

- Rate limitations to protect the server from Denial of Service attacks (DDoS) and other security enhancements
- $\bullet$ The inclusion of referenced items in the response - available since 2.2.7
- Field filtering to only retrieve relevant fields in the response available since 2.2.7
- Support for more types of search criteria including custom fields available since 2.2.6
- Limited support for non-JSON content items

If you have access to the GX Software Jira issue tracking system, see <https://jira.gxsoftware.com/jira/browse/XA-636> and its sub-tasks for all the technical details. The XperienCentral Headless add-on, which contains this functionality, can be upgraded without upgrading XperienCentral.

Back to top

# <span id="page-3-0"></span>Search Requests

# **URL**

A search query is constructed using an HTTP POST request to a URL as follows:

https://yoursite.com/web/searchretrieve/v1/yaml

Both HTTPS and HTTP are accepted as well as other context paths. To construct a search query in JSON format, use a URL that ends in /json. For example:

https://yoursite.com/web/searchretrieve/v1/json

# **Search Query**

### **YAML**

The examples here are written in YAML as well as JSON, since both formats are supported. In general, YAML is easier to read and write and can be written quickly which makes it useful for doing search queries by hand. JSON is the more logical choice when serializing an object for the search query in your code.

The following YAML:

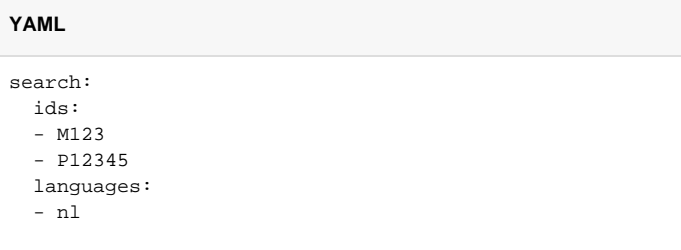

translates to this JSON:

```
JSON
{
   "search": {
      "ids": [
        "M123",
        "P12345"
     \mathbf{1} "languages": [
        "nl"
      ]
   }
}
```
Notice that the content of an object (map) is on a separate level in the YAML example and that its own indent level and list items are denoted by hyphens ("-"). You can easily convert between these two formats at [json2yaml.com.](https://www.json2yaml.com/)

## **IDs and ID-based Lookup**

There are various different IDs used in XperienCentral for different purposes. Content Item IDs are used to request specific content items via this API, often in combination with a specific language which will return the current active version in that language. Version IDs are never used in the API. A content item is either a page or a media item. Since the numerical ID used for pages and media items might overlap, this internal ID is prefixed by either a "P" (for pages) or an "M" (for media items) in this API. If the ID of a content item is already known from a previous search request, it can easily be retrieved using the ID's parameter as shown in the example above.

# **Languages and "Display-on" Pages**

Query results can be limited to either one or a number of explicit languages using the languages parameter. See [Search Parameters](#page-5-0) below for details on the format. A media item is rendered via its "display-on" page. The language of the media item determines the language version of the display-on page, therefore you must ensure that a display-on page is available for each supported language.

#### Back to top

# <span id="page-4-0"></span>Responses

### **Successful Responses**

A successful response contains a results field that contains a list of results . A successful result always starts with the following field:

```
 "_searchRetrieve" : {
   "contentItemID" : "M123",
   "language" : "nl_NL",
   "success" : true
 }
```
As you can see, the response contains the Content Item ID, language and a field indicates whether it was successful. The JSON that comes thereafter is determined by the JSON presentation of the content item. See also the examples above for sample responses.

### **Response Item Errors**

If there is an error for a specific item, the result for that item resembles the following:

```
 "_searchRetrieve" : {
  "error" : "A message describing the error",
   "success" : false
 }
```
# **Failed Search Request**

# **Bad query**

A search might fail due to a malformed search query. In that case, the response will contain an error message. Because an internal parse error is passed on, it looks similar to the following:

```
{
   "error" : "Error parsing search query: Unrecognized field \"idsxxx\" (class nl.gx.product.
wmaheadlesssearchretrieveapi.api.data.SearchDefinition), not marked as ignorable (9 known properties: \"
keywordCategories\", \"keywordsNot\", \"from\", \"text\", \"keywordsOr\", \"keywordsAnd\", \"ids\", \"
languages\", \"to\"])\n at [Source: java.io.StringReader@4e4183f0; line: 3, column: 4] (through reference 
chain: nl.gx.product.wmaheadlesssearchretrieveapi.api.data.SearchAndRetrieveQuery[\"search\"]->nl.gx.product.
wmaheadlesssearchretrieveapi.api.data.SearchDefinition[\"idsxxx\"])"
}
```
In this example, the field name idsxxx was used in place of one of the valid ones listed (including IDs). The HTTP response code for invalid search query errors is "400, Bad Request".

#### **Unexpected (internal) errors**

Errors which are not due to an invalid search query will return the following general error message:

```
{
   "error" : "Internal Error"
}
```
These errors will have the response code "500, Internal Server Error".

Back to top

# <span id="page-5-0"></span>Search Parameters

The following are the currently supported parameters for querying the Search & Retrieve API.

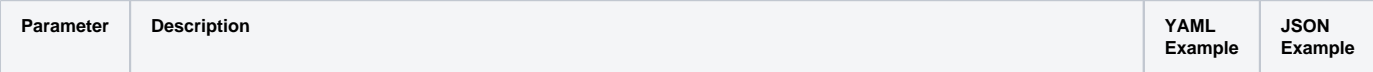

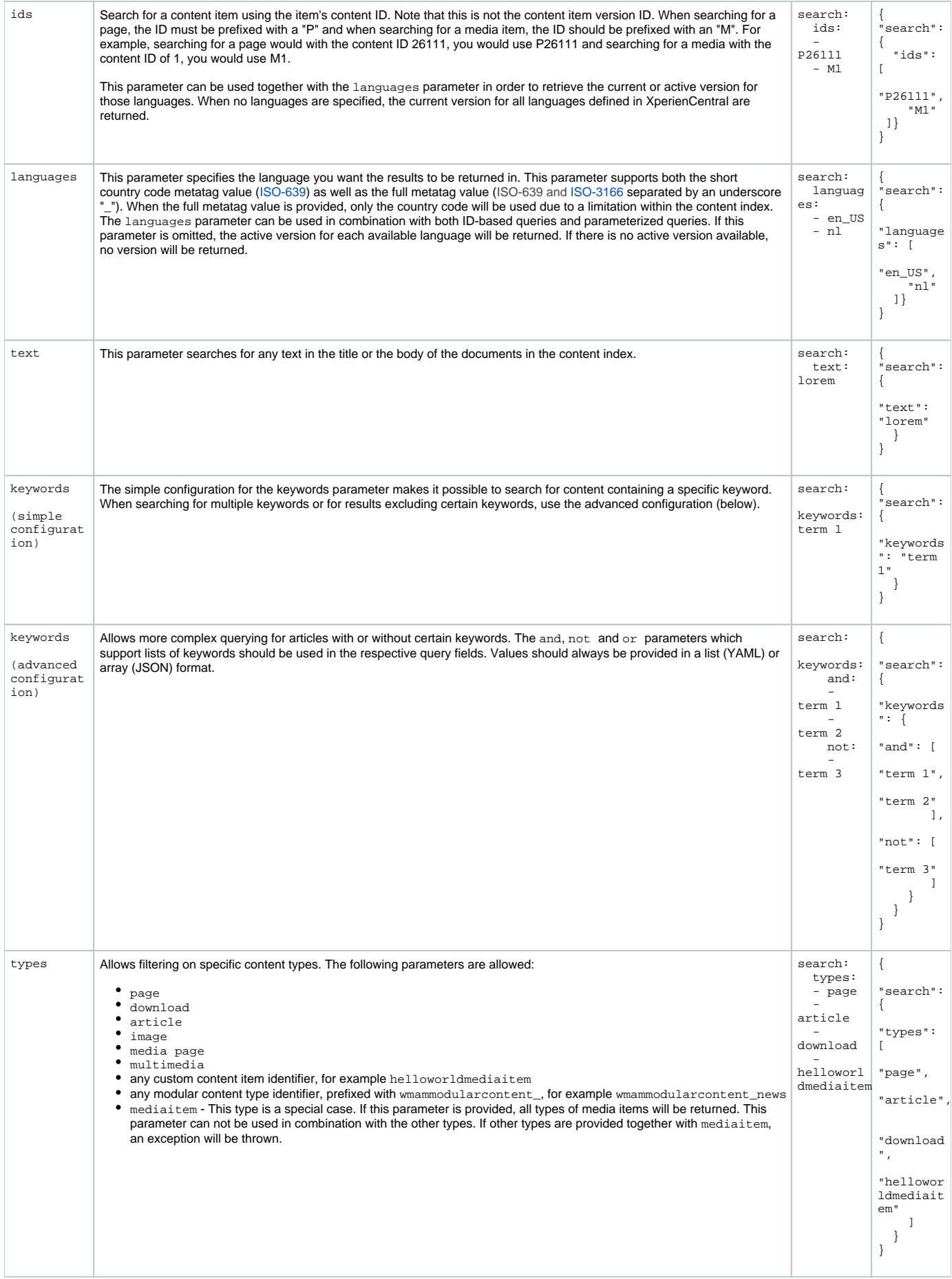

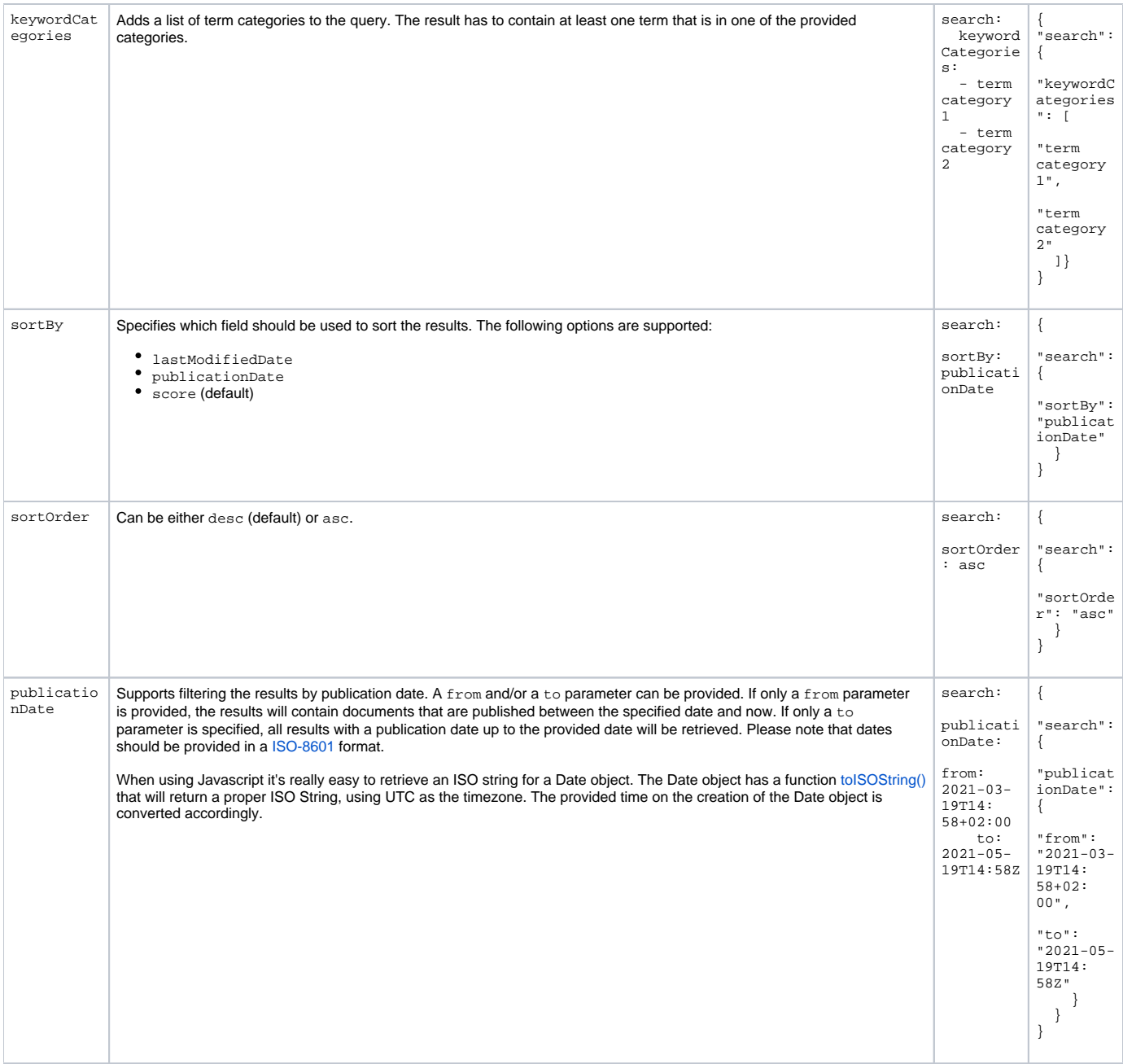

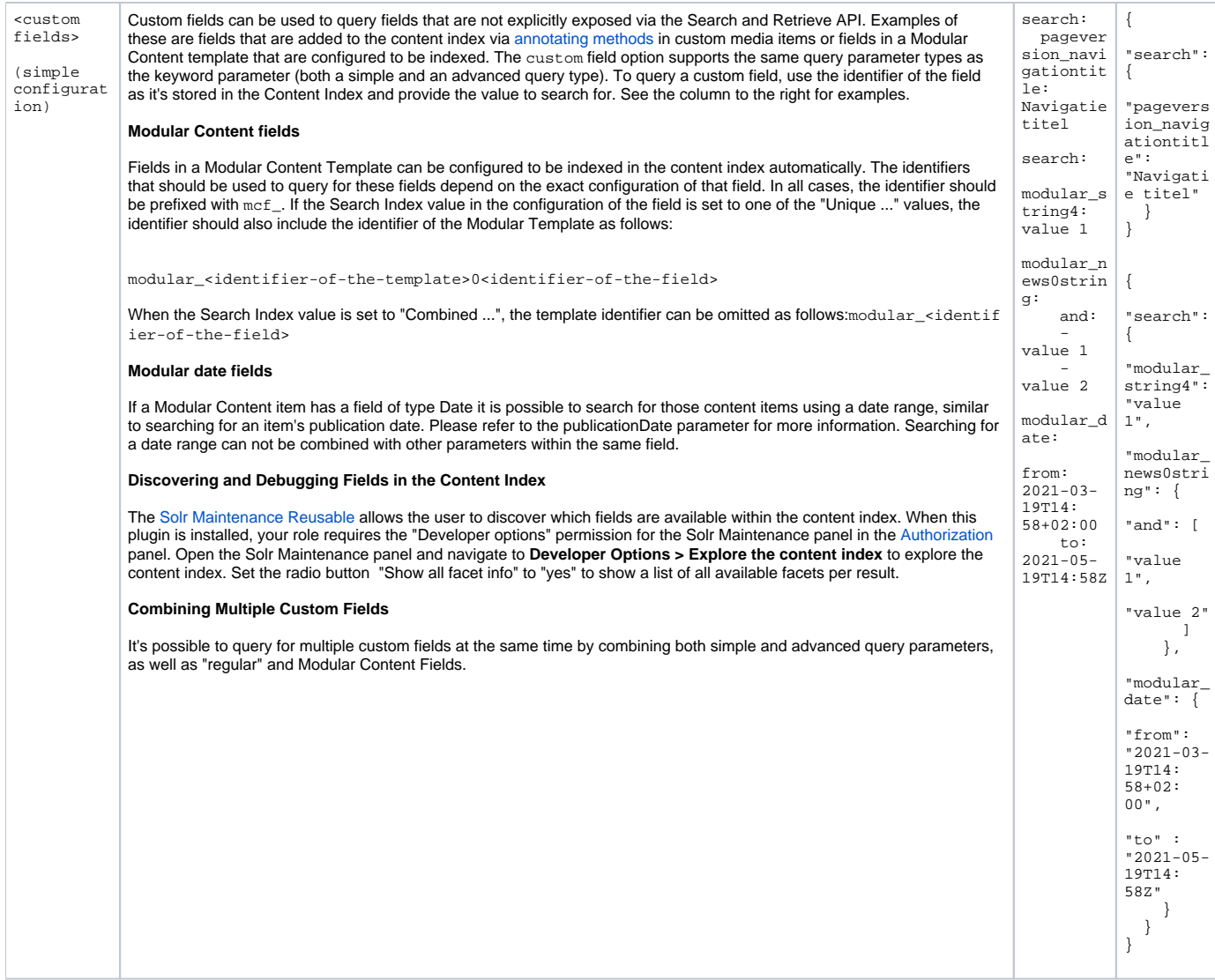

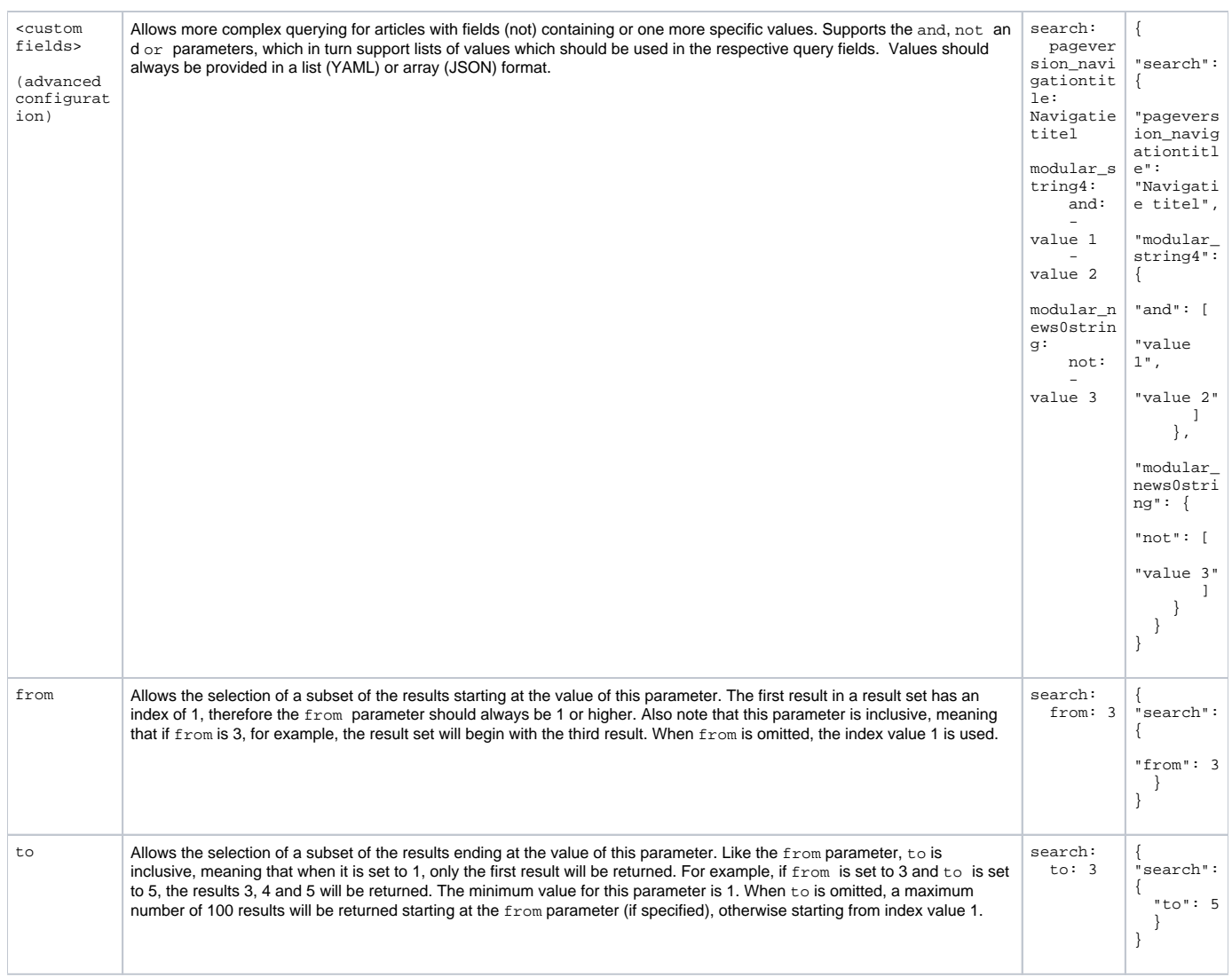

Back to top

# <span id="page-9-0"></span>Includes (Following References)

Other content items referenced in the search results can be included in the response by adding an include section to the search request. This can be applied to any string in the result which contains a reference to another content item in the form of a content item ID ("P12345" or "M123" for example).

# **Referring to Fields in Nested JSON Objects**

The parentPage field in the standard "Headless Page" presentation is a good example of references to nested JSON objects:

```
{
   "results" : [ { ...
     "parentPage" : {
       "contentItemID" : "P93983",
       "language" : "nl_NL", ...
     }, ...
   } ]
}
```
In order to retrieve the content of that parent item, we can extend the search query with the include parameter by specifying the path of the field we want to include:

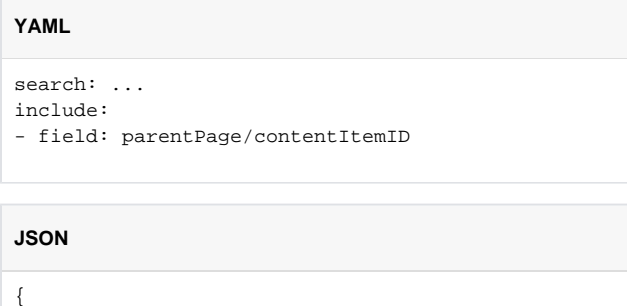

```
"search": \{ \ldots \},
   "include": [
     {
       "field": "parentPage/contentItemID" 
     }
   ]
}
```
The path syntax refers to the nested JSON objects within each search result JSON object where the field parentPage contains a JSON object with the field contentItemID which contains the actual reference. The full contents of the referenced content item ("P93983" in this example) will be included in the response:

```
{
   "results" : [ { ...
     "parentPage" : {
       "contentItemID" : "P93983",
       "language" : "nl_NL", ...
     }, ...
  {}^{1} "includes" : {
     "P93983" : {
       "_searchRetrieve" : { ... },
       "contents" : [ { ... } ],
     }
}
```
# **Accessing Included Content**

An included content item can be accessed as shown below. For convenience, the includes object will also be available in the response when it's empty:

```
response.includes[contentItemID]
```
Building a breadcrumb path would look something like this:

```
function breadcrumb(response, contentItemID) {
    let includedItem = response.includes[contentItemID];
     return !includedItem ? "" : breadcrumb(response, includedItem.parentPage.contentItemID) + "/" + 
includedItem.title;
}
```
## **Multiple Levels**

A parent page often itself has its own parent page. By default, only one level of references is included, which means that the reference to that page is not replaced by the contents of the item. If you want to include the parent content item and its parent and so on all the way up to the homepage, you can include add a levels parameter like the following:

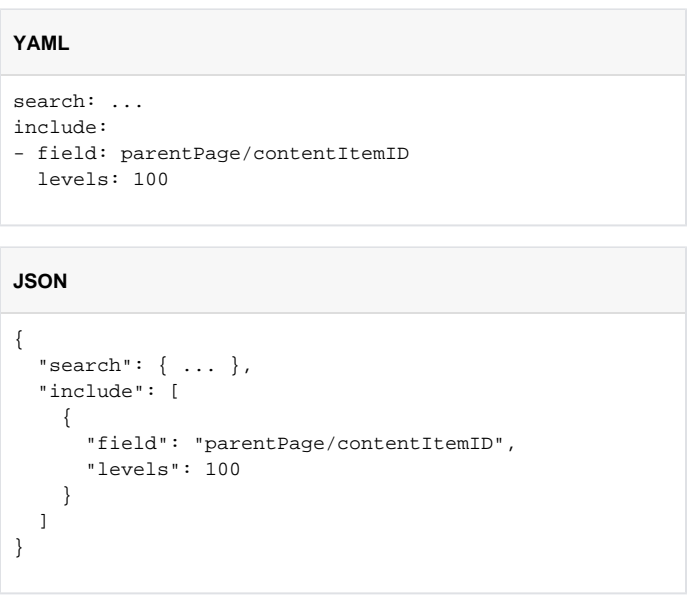

One level means that all included fields have been followed once for each search result. In more complex cases where there are more fields included, the second level can therefore mean that one content item is included based on an include field and thereafter another content item is included based on another include field. For example, the subpages of the parent page would be included if the levels parameter for the subpages is at least 2. In this case the levels parameter for the parent page does not need to be higher than 1 because that reference is followed first.

# **References Contained in Arrays (Lists)**

The subPages field in the standard "Headless Page" presentation is a good example of references contained in arrays:

```
{
   "results" : [ { ... 
     "subPages" : [ {
       "contentItemID" : "P94012",
       "language" : "nl_NL",
       "title" : "Page, label 1",
       "url" : "/web/headless-root/terms/page-label-1.htm?channel=json"
     }, {
       "contentItemID" : "P94031", ...
     }, {
       "contentItemID" : "P94046", ...
    {}^{1},
     "title" : "Terms", ...
   } ]
}
```
The interesting difference compared to parent Page is that the subPages field contains an array of (JSON) objects, one for each sub page, where the co ntentItemID field contains the reference. The referenced content items can be included in the result using this search request:

#### **YAML**

```
search: ...
include:
- field: subPages/contentItemID
```
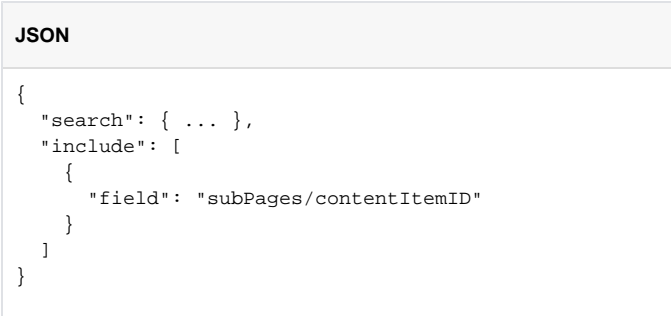

If you compare this to the parentPage example, you see that there is no difference except of course for the field name. The structure remains the same. The reason is that each object referred to using the "path" notation may be included in a list. The content IDs can also be in a list. Any combination of these cases and any number of nested lists are allowed.

# **Configuration**

The max\_items\_in\_result setting applies to includes.

# **Errors and Warnings in the Response**

If the search request completely fails, the response will only contain a field named "error" containing an error message in place of the field results containing the search results. This can happen, for example if the search query contains unknown fields. If the search can be completed but problems are encountered during the processing, the search results will be returned in the results field but one or more warnings will also be returned in an array field named warnings. This can happen, for example if you include a field which does not contain a proper reference to another content item. The warnings array is always present in the response but is empty if there are no warnings.

#### Back to top

# <span id="page-12-0"></span>Filtering the Fields in the Response

When requesting data from an API you often do not need all the information that is returned by the API. In order to limit the size of the response, it is possible to specify the exact fields which should be returned by the query.

### **Discovering the Available Fields**

The easiest way to discover which fields are available to filter on is to call the API with your query without a filter. Let's assume that a call to the API returns the following response:

#### **Full response**

```
{
   "results" : [ {
     "_searchRetrieve" : {
       "contentItemID" : "M6067",
      "language" : "nl_NL",
      "success" : true
     },
     "contents" : [ {
      "area" : "main",
       "elements" : [ ]
    {}^{1},
     "language" : "nl_NL",
     "links" : [ ],
     "metadata" : {
       "Date" : {
        "Date" : "2021-08-27T00:00+02:00"
      },
       "contenttype" : "wmammodularcontent_date",
       "copyright" : "",
       "expiration_date" : "",
       "external_id" : "",
       "id" : 6067,
       "lastmodified_date" : "2021-08-24T17:03+02:00",
       "lead" : "Some small introduction text",
       "leadimage" : "/upload_mm/3/f/a/cid6067_index3.jpg", 
       "publication_date" : "2021-08-24T14:35+02:00",
       "tags" : [ ],
       "title" : "Article title",
       "url" : "/web/myweb/date.htm?channel=json"
     },
     "navtitle" : "",
     "subtype" : "wmammodularcontent_datemediaitem",
     "title" : "Article title",
     "type" : "mediaitem",
     "url" : "/web/myweb/article.htm?channel=json"
  } ],
  ...
}
```
This response contains all fields that are available for this specific content item. Let's assume that only the title and URL of the article are required. The filter for retrievnig only these properties would look like the following:

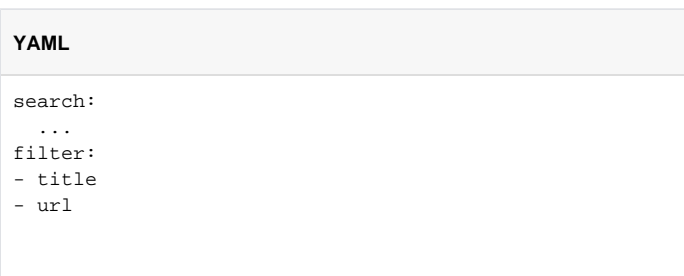

```
JSON
{
    "search": {
     ...
    },
    "filter": [
        "title",
        "url"
    ]
}
```
The above example filter returns the following JSON:

```
Response
{
   "results" : [ {
     "_searchRetrieve" : {
       "contentItemID" : "M6067",
      "language" : "nl_NL",
       "success" : true
     },
     "title" : "Article title",
     "url" : "/web/myweb/article.htm?channel=json"
  } ],
   "includes" : { },
   "warnings" : [ ]
}
```
Please note that the \_searchRetrieve JSON object is always present in the response and can not be filtered out.

# **Nested Fields**

It's also possible to filter more specifically on fields that contain nested fields like the metadata object in the example response above. If you wanted to create an overview of articles that contain not only a title of the article and a link to it but also the lead image and a short description of the article, the filter could be expanded as follows:

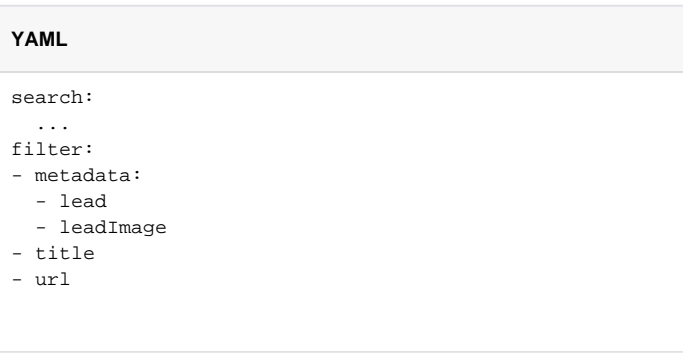

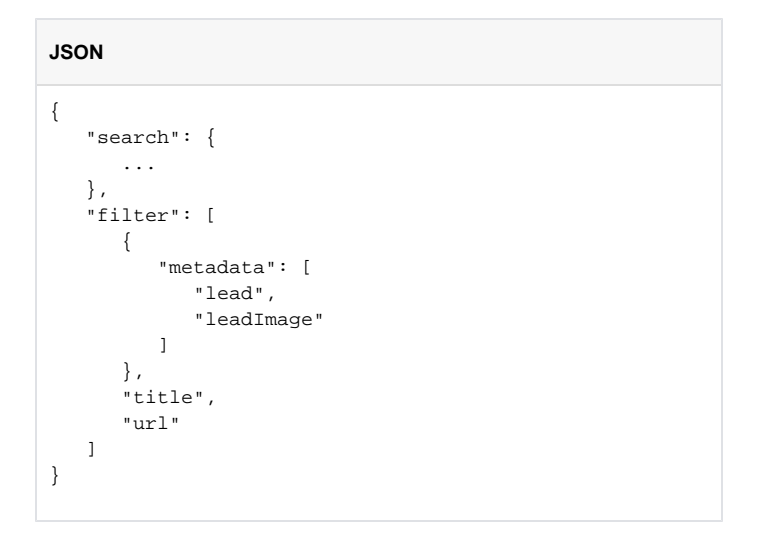

This will return:

**Response**

{ "results" : [ { "\_searchRetrieve" : { "contentItemID" : "M6067", "language" : "nl\_NL", "success" : true }, "metadata" : { "lead" : "Some description of the article", "leadimage" : "/upload\_mm/3/f/a/cid6067\_index3.jpg" }, "title" : "Date", "url" : "/web/myweb/date.htm?channel=json" } ], "includes" : { }, "warnings" : [ ] }

### **Differences Between Content Types**

Not all content types contain the exact same fields which leads to differences in the exact JSON objects returned by the API. It is possible to create a filter that takes this into account. If a filter contains a field that is not present in a specific content item in the result, then that field is simply ignored. Let's take the response below as an example:

```
Response
{
   "results" : [ {
     "_searchRetrieve" : {
       "contentItemID" : "P26111",
       "language" : "nl_NL",
      "success" : true
    },
     "contents" : [ {
       "area" : "main",
       "elements" : [ {
        "html" : "<p class=\"anyipsum-output\">Bacon ipsum dolor amet t-bone leberkas alcatra ham, short ribs 
bacon cow brisket. Tail andouille pancetta, pig chislic beef ham hock ham strip steak. Kevin doner tongue,
```
ham flank pancetta chislic pork loin bacon tenderloin porchetta rump tri-tip. Cupim hamburger salami prosciutto, shoulder ham andouille rump frankfurter fatback chuck picanha ground round. Corned beef bacon alcatra jowl meatloaf, kielbasa ground round short ribs pancetta turducken. Filet mignon fatback cow beef beef ribs, bacon jerky chicken picanha kielbasa tongue ribeye landjaeger. Alcatra hamburger beef ribs tongue salami.</p><p data-wm-forced-paragraph=\"true\">Short ribs fatback pork loin, porchetta chislic kielbasa pastrami landjaeger buffalo cow strip steak. Pork belly andouille ham hock short loin swine. Ham hock shank pig, tail cow chicken ham frankfurter. Pancetta chislic ham hock turkey, flank beef tongue tri-tip meatball biltong t-bone pork swine beef ribs. Drumstick kielbasa frankfurter sirloin turkey, buffalo boudin shoulder short ribs short loin bacon salami.</p></p>></p>",

```
 "type" : "text"
 }, {
   "alignment" : "CLEAR",
   "alternativeText" : "",
   "focuspoint-x" : -1,
   "focuspoint-y" : -1,
  "id" : 117842,
  "link" : { },
  "original_size" : "498x672",
   "source" : "/upload/653b33df-b487-45ef-b25d-ddf3a9c29fd3_index3.jpg",
   "subText" : "",
   "type" : "image"
 }, {
```
 "html" : "<p></p><p>Leberkas frankfurter beef ribs pork loin. T-bone pork belly boudin corned beef tail cupim salami capicola swine. Flank landjaeger bresaola meatloaf drumstick, sausage salami jerky fatback chicken andouille kielbasa shank doner burgdoggen. Corned beef jerky flank, cupim doner bacon turducken. Doner bacon jerky turducken cow cupim. Ham fatback pork belly, ham hock boudin shankle pastrami tail.< /p><p>Bresaola andouille biltong tongue, ground round pork chop leberkas shankle sirloin picanha ham hock spare ribs. Pig andouille cow capicola tri-tip strip steak flank fatback picanha beef pork brisket. Flank jerky porchetta tongue salami shank short ribs pancetta landjaeger buffalo pork chop hamburger andouille rump. Pork picanha brisket drumstick, boudin pork chop prosciutto corned beef doner shoulder pig pork loin. Meatball tail beef ribs chislic, brisket doner rump cupim shank chuck.</p><p>Boudin chuck pork, flank meatball prosciutto landjaeger shank jowl beef kevin turducken. T-bone ground round ribeye kevin, venison landjaeger andouille chislic biltong pork spare ribs fatback. Hamburger beef chicken cow corned beef filet mignon. Shoulder turducken fatback pork belly porchetta doner pork chop.</p>",

```
 "type" : "text"
     } ]
   } ],
   "language" : "nl_NL",
   "languages" : [ {
     "id" : 43,
     "locale" : "nl_NL",
     "title" : "MyWeb",
     "url" : "/web/myweb.htm?channel=json",
     "value" : "dutch"
   }, {
     "id" : 42,
     "locale" : "en_US",
     "title" : "MyWeb",
     "url" : "/web/myweb.htm?channel=json",
     "value" : "english"
  {}^{1},
   "links" : [ ],
   "navtitle" : "",
   "title" : "MyWeb",
   "type" : "page",
   "url" : "/web/myweb.htm?channel=json"
 }, {
    "_searchRetrieve" : {
     "contentItemID" : "M6067",
     "language" : "nl_NL",
     "success" : true
   },
   "contents" : [ {
    "area" : "main",
     "elements" : [ ]
  {}^{1},
   "language" : "nl_NL",
   "links" : [ ],
   "metadata" : {
     "Date" : {
       "Date" : "2021-08-27T00:00+02:00"
```

```
 },
       "contenttype" : "wmammodularcontent_date",
       "copyright" : "",
       "expiration_date" : "",
       "external_id" : "",
       "id" : 6067,
       "lastmodified_date" : "2021-08-24T17:03+02:00",
       "lead" : "",
       "publication_date" : "2021-08-24T14:35+02:00",
       "tags" : [ ],
       "title" : "Date",
       "url" : "/web/myweb/date.htm?channel=json"
     },
     "navtitle" : "",
     "subtype" : "wmammodularcontent_datemediaitem",
     "title" : "Date",
     "type" : "mediaitem",
    "url" : "/web/myweb/date.htm?channel=json"
  {}^{1},
   "includes" : { },
   "warnings" : [ ]
}
```
The response above contains two different content types: a page and a media item, specifically a wmammodularcontent\_datemediaitem. The media item contains a metadata object whereas the page does not. The page contains a languages object and the media item does not. Assuming that the response should contain both these objects, the filter can be constructed as follows:

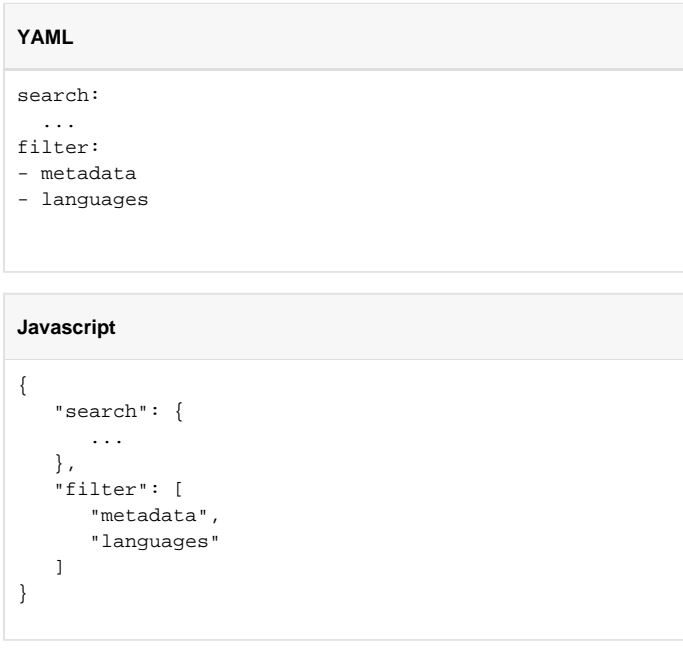

This filter results in the following response:

#### **Filtered response**

```
{
  "results" : [ {
    "_searchRetrieve" : {
      "contentItemID" : "P26111",
      "language" : "nl_NL",
      "success" : true
     },
     "languages" : [ {
      "id" : 43,
      "locale" : "nl_NL",
      "title" : "MyWeb",
      "url" : "/web/myweb.htm?channel=json",
       "value" : "dutch"
     }, {
      "id" : 42, "locale" : "en_US",
      "title" : "MyWeb",
      "url" : "/web/myweb.htm?channel=json",
      "value" : "english"
    } ]
  }, {
     "_searchRetrieve" : {
      "contentItemID" : "M6067",
      "language" : "nl_NL",
      "success" : true
     },
     "metadata" : {
      "Date" : {
        "Date" : "2021-08-27T00:00+02:00"
      },
      "contenttype" : "wmammodularcontent_date",
      "copyright" : "",
       "expiration_date" : "",
       "external_id" : "",
       "id" : 6067,
       "lastmodified_date" : "2021-08-24T17:03+02:00",
       "lead" : "",
      "publication_date" : "2021-08-24T14:35+02:00",
       "tags" : [ ],
       "title" : "Date",
       "url" : "/web/myweb/date.htm?channel=json"
    }
  } ],
  "includes" : { },
  "warnings" : [ ]
}
```
#### Back to top